ФЕДЕРАЛЬНОЕ АГЕНТСТВО ВОЗДУШНОГО ТРАНСПОРТА

ФЕДЕРАЛЬНОЕ ГОСУДАРСТВЕННОЕ БЮДЖЕТНОЕ ОБРАЗОВАТЕЛЬНОЕ УЧРЕЖДЕНИЕ ВЫСШЕГО ОБРАЗОВАНИЯ «МОСКОВСКИЙ ГОСУДАРСТВЕННЫЙ ТЕХНИЧЕСКИЙ УНИВЕРСИТЕТ ГРАЖДАНСКОЙ АВИАЦИИ» (МГТУ ГА)

Кафедра физики

М.А. Бутюгин, А.А. Куколева, С.М. Новиков, А.Н. Разумовский

# ФИЗИКА. ДОПОЛНИТЕЛЬНЫЕ ГЛАВЫ ФИЗИКИ. ФИЗИЧЕСКИЕ ОСНОВЫ СОВРЕМЕННЫХ ТЕХНОЛОГИЙ

# **Учебно-методическое пособие**

по выполнению лабораторных работ

«ЭМ-5 «Изучение процесса намагничивания ферромагнетиков», «В-2 «Поляризация электромагнитных волн», «КС-5 «Определение работы выхода электронов из вольфрама методом Ричардсона»

> *для студентов I-II курсов всех специальностей и направлений всех форм обучения*

> > Москва ИД Академии Жуковского 2018

Рецензент: *Камзолов С.К.* – д-р техн. наук, проф.

#### **Бутюгин М.А.**

Б93

Физика. Дополнительные главы физики. Физические основы современных технологий [Текст] : учебно-методическое пособие по выполнению лабораторных работ «ЭМ-5 «Изучение процесса намагничивания ферромагнетиков», «В-2 «Поляризация электромагнитных волн», «КС-5 «Определение работы выхода электронов из вольфрама методом Ричардсона» / М.А. Бутюгин, А.А. Куколева, С.М. Новиков, А.Н. Разумовский. – М. : ИД Академии Жуковского, 2018. – 28 с.

Данное учебно-методическое пособие издается в соответствии с рабочими программами учебных дисциплин «Физика», «Дополнительные главы физики» и «Физические основы современных технологий» по Учебным планам для студентов I и II курсов всех специальностей и направлений всех форм обучения.

Рассмотрено и одобрено на заседаниях кафедры 25.12.2017 г. и методического совета 28.12.2017 г.

> **УДК 53(07) ББК 53**

#### *В авторской редакции*

Подписано в печать 24.04.2018 г. Формат 60х84/16 Печ. л. 1,75 Усл. печ. л. 1,63 Заказ № 269/0403-УМП13 Тираж 150 экз.

Московский государственный технический университет ГА 125993, Москва, Кронштадтский бульвар, д. 20

Издательский дом Академии имени Н. Е. Жуковского 125167, Москва, 8-го Марта 4-я ул., д. 6А Тел.: (495) 973-45-68 E-mail: zakaz@itsbook.ru

> © Московский государственный технический университет гражданской авиации, 2018

# **ILAKOPATOPHAS PAKOTA M.5** ИЗУЧЕНИЕ ПРОШЕССА НАМАГНИЧИВАНИЯ ФЕРРОМАГНЕТИКОВ

#### 1. Цель работы

Целью лабораторной работы является изучение процессов намагничивания ферромагнетиков, исслелование явления гистерезиса, получение кривой **НАМАГНИЧИВАНИЯ** 

## 2. Подготовка к работе

Изучите теоретический материал по учебнику [1], основные понятия и величины, относящиеся к процессам намагничивания: усреднённое макросковеличины, относящиеся к процессам намагничивания. усредненное макроско-<br>пическое магнитное поле в магнетике  $\vec{B}$ , намагниченность  $\vec{J}$  (§ 7.1), напряпическое магнитное поле в магнетике *в*, намагниченность *J* (§ 7.1), напря-<br>жённость магнитного поля  $\vec{H}$  и её связь с вектором  $\vec{B}$  (§7.2), магнитная восприимчивость γ и магнитная проницаемость μ (§7.2). Особенности намагничи**вания ферромагнетиков: кривая намагничивания**  $J(H)$ **, петля гистерезиса**  $B(H)$ **,** остаточная индукция  $B_r$  остаточная намагниченность  $J_r$ , коэрцитивная сила  $H_c$ намагниченность насыщения  $J_{\text{\tiny Hac}}$ , зависимость  $\mu(H)$  (§ 7.9).

Изучите по методическому описанию устройство лабораторного стенда, методику получения основной кривой намагничивания. Подготовьте ответы для допуска к лабораторной работе.

#### 3. Краткая теория

Для исследования процессов намагничивания образец вещества - магне- $\mu$ ия исследования процессов намагничивания ооразец вещества - магне-<br>тика помещают в однородное магнитное поле  $\vec{B}_0$  внутрь катушки с постоянным током (рис. 1). Вследствие эффекта ориентации магнитных моментов молекул (микротоков) внутри магнетика возникает собственное поле В', так что «полное» результирующее магнитное поле в магнетике (усреднённое, макроскопическое) становится равным

$$
\vec{B} = \vec{B}_0 + \vec{B}^\dagger. \tag{1}
$$

В связи с этим, для удобства описания процессов намагничивания вводят вектор напряжённости магнитного поля  $H$ , величина которого определяется исключительно током проводимости, текущим по виткам катушки, и не зависит исключительно током проводимости, текущим по виткам катушки, и не зависит<br>от молекулярных микротоков. Вектор напряженности  $\vec{H}$  (будем далее называть его намагничивающим полем) определяется выражением:

$$
\vec{H} = \frac{\vec{B}}{\mu_0} - \vec{J}
$$
\n(2)

где  $\mu_0 = 4\pi \cdot 10^{-7}$   $\Gamma$ н/м - магнитная постоянная,  $\vec{J}$ - вектор намагниченности, равный суммарному магнитному моменту единицы объёма вещества. Как показано на рис. 1, вектор  $H$  не изменяется при переходе из воздуха внутрь магнетика.

:. 1, вектор *11* не изменяется при переходе из воздуха внутрь магнетика.<br>При определённом намагничивающем поле напряженностью  $\vec{H}$  величина  $\overline{J}$ при определенном наматничивающем поле напряженностью *п* величи-<br> $\vec{J}$  определяется магнитной восприимчивостью магнетика  $\chi$ : (3)

$$
\vec{J} = \chi \vec{H} \,. \tag{3}
$$

 $\Pi$ одставим (3) в (2), и выразим из полученного выражения  $\vec{B}$ 

разим из полученного выражения *B*:  
\n
$$
\vec{B} = \mu_0 (1 + \chi) \vec{H} = \mu_0 \mu \vec{H}, \qquad (4)
$$

где  $\mu = 1 + \chi$  - величина, называемая магнитной проницаемостью магнетика. Так *иде*  $\mu - I + \chi$  - величина, называемая магнитной проницаемостью магнетика. Так как вне магнетика  $\vec{J} = 0$  и  $\vec{B} = \vec{B}_0$ , то согласно (2)  $\vec{B}_0 = \mu_0 \vec{H}$ . Отсюда следует, что (4) можно записать в виде

$$
\vec{B} = \mu_0 \mu \vec{H} = \mu \vec{B}_0. \tag{5}
$$

Таким образом, величина µ показывает, во сколько раз индукция магнит- $\vec{B}$  внутри магнетика выше, чем  $\vec{B}_0$  вне магнетика (см. рис. 1).

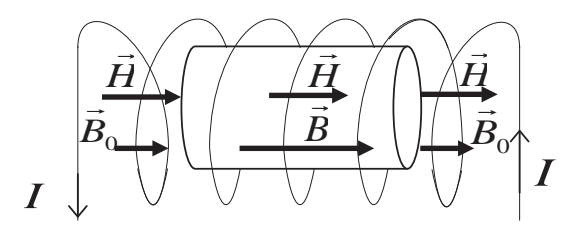

Pис 1

Рассмотрим особенности процессов намагничивания ферромагнетиков. Ферромагнетики – вещества (как правило, в твёрдом кристаллическом или аморфном состоянии), содержащие железо, кобальт, никель и их сплавы - характеризуются чрезвычайно высокими магнитными проницаемостями µ (до сорактеризуются чрезвычаино высокими магнитными проницаемостями µ (до со-<br>тен тысяч). Необходимо отметить, что с ростом намагничивающего поля *H* величины у и и не остаются постоянными, в связи с чем кривые намагничивания  $J(H)$  и  $B(H)$  имеют сложный характер.

Основной причиной этих необычных магнитных свойств является способность ферромагнетиков к спонтанному (самопроизвольному) намагничиванию даже в отсутствие внешнего поля при определенном для каждого ферромагнетика диапазоне температур - ниже некоторой характерной - температуры, или точки, Кюри. При нагревании образца выше точки Кюри ферромагнетик преврашается в обычный парамагнетик.

При определенных условиях в кристаллах могут возникать силы (их называют обменными, объяснение дается в квантовой механике), которые заставляют магнитные моменты электронов атомов выстраиваться параллельно друг другу, поскольку такое состояние оказывается энергетически выгодным. В результате возникают области спонтанного (самопроизвольного) намагничения, которые называют доменами. В пределах каждого домена ферромагнетик спонтанно намагничен до насыщения (большой собственной намагниченностью  $J_i$ ) и обладает определенным магнитным моментом. Домены имеют размер порядка 1-10 мкм.

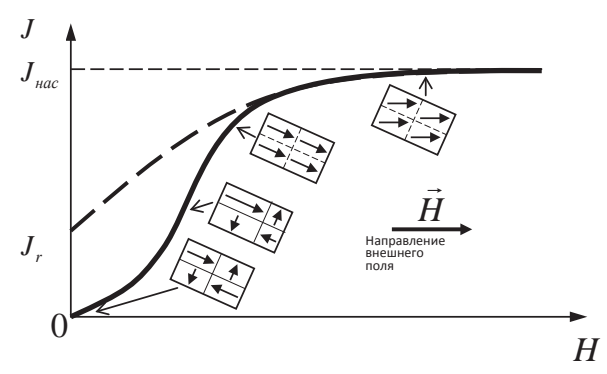

Рис. 2.

Это показано на рис. 2: при нулевой напряженности намагничивающего  $\overline{J}$ 10 показано на рис. 2. при нулевои напряженности намагничивающего<br>поля  $\vec{H}$  векторы  $\vec{J}_i$  в соседних доменах ориентированы друг относительно друга случайным образом, так что суммарная намагниченность образца ферромагнетика остаётся равной нулю: *J*  $\overline{\phantom{a}}$  $=\sum \vec{J}_i = 0.$ *i*

Увеличение напряженности поля  $\vec{H}$  вызывает относительный рост раз*у* величение напряженности поля *п* вызывает относительный рост раз-<br>меров тех доменов, в которых направления векторов  $\vec{J}_i$  наиболее близки к направлению вектора  $\vec{H}$  (средняя часть кривой  $J(H)$  puc. 2). В результате происправлению вектора *п* (средняя часть кривои  $J(n)$  рис. 2). В результате проис-<br>ходит полная ориентация всех векторов  $\vec{J}_i$  в направлении поля  $\vec{H}$ , что соответствует достижению намагниченности насыщения  $J_{\text{\tiny Hac}}$  (верхняя часть кривой  $J(H)$  на рис. 2).

Зависимость  $\chi = J/H$  от *H*, соответствующая кривой  $J(H)$ , изображена на рис. 3.

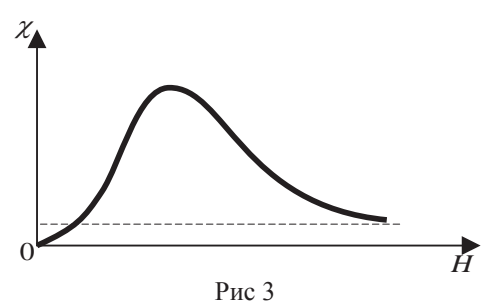

На рис. 4 показана зависимость индукции полного магнитного поля В внутри ферромагнетика от напряжённости намагничивающего поля *H* (ее называют основной, или начальной, кривой намагничивания; на рис. 5 эта кривая  $coomsemcmewem \textit{vuacm}\times 0-1$ ). Эту зависимость с учётом (3) и (4) можно записать в виле

$$
B = \mu_0(1+\chi)H = \mu_0(H+J) \tag{6}
$$

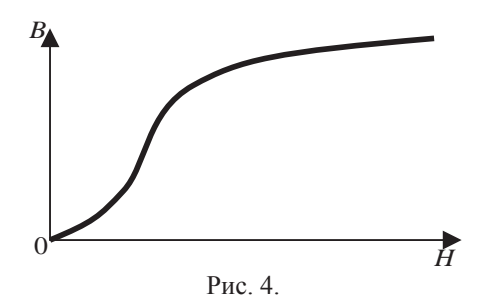

Bне области насыщения  $(J < J<sub>mac</sub>)$  кривая  $B(H)$  по форме близка к кривой  $J(H)$ . В области насыщения ( $J = J_{\text{mac}}$ ) зависимость  $B(H)$  становится линейной  $B = \mu_0 H + \mu_0 J_{\text{mac}}$ . (7)

Необходимо отметить ещё одну важную особенность намагничения ферромагнетиков. Процессы роста доменов, сопровождающиеся перемещением междоменных границ, являются частично необратимыми. В связи с этим, при снятии намагничивающего поля  $(H=0)$  ферромагнетик остаётся частично намагниченным и обладает остаточной намагниченностью  $J<sub>r</sub>$  и остаточной индукцией  $B_r$  (точки пересечения графика с вертикальной осью). Соответствующее этому эффекту несовпадение прямых и обратных ветвей кривой  $B(H)$  носит название гистерезис, а эта кривая - петля гистерезиса (рис. 5). Чтобы полностью размагнитить ферромагнетик (при этом  $B = 0$ ), приходится приложить напряженность внешнего поля *H* обратного направления и величиной  $H_c$ 

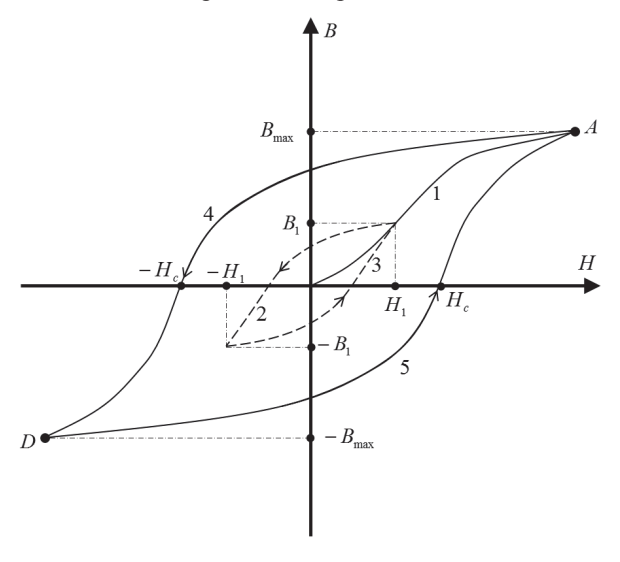

P<sub>uc</sub> 5

Напряжённость размагничивающего поля  $H_c$  носит название коэрцитивной силы (подробнее – см. [1]).

#### 4. Методика проведения эксперимента и описание установки

Перейдём теперь к описанию метода измерения основных характеристик намагничивания ферромагнетиков.

Схема лабораторной установки показана на рис. 6, на котором блок 1 – это источник переменного тока; модуль 2 включает трансформатор с сердечником из ферромагнитного материала и схему с дополнительными сопротивлениями для измерений напряжения; 3 - блок переключателя режима измерений вольтметра. Вольтметр измеряет действующее напряжение в цепи переменного тока

Исследуемым веществом является сердечник трансформатора, выполненный из ферромагнитного материала. Трансформатор содержит две обмотки первичную (число витков  $N_1$ ) и вторичную (число витков  $N_2$ ).

Первичная обмотка трансформатора подключается к источнику переменного напряжения (блок 1 на рис. 6) через регулировочный резистор R и резистор R<sub>1</sub>. Напряжение на R<sub>1</sub> измеряется вольтметром в положении переключателя блока 3 вольтметра « $U_x$ ». Вторичная обмотка подключается к вольтметру в режиме «*U<sub>v</sub>»* через интегрирующую цепочку, состоящую из резистора  $R_2$  и конденсатора С при положении переключателя вольтметра « $U_{\nu}$ »

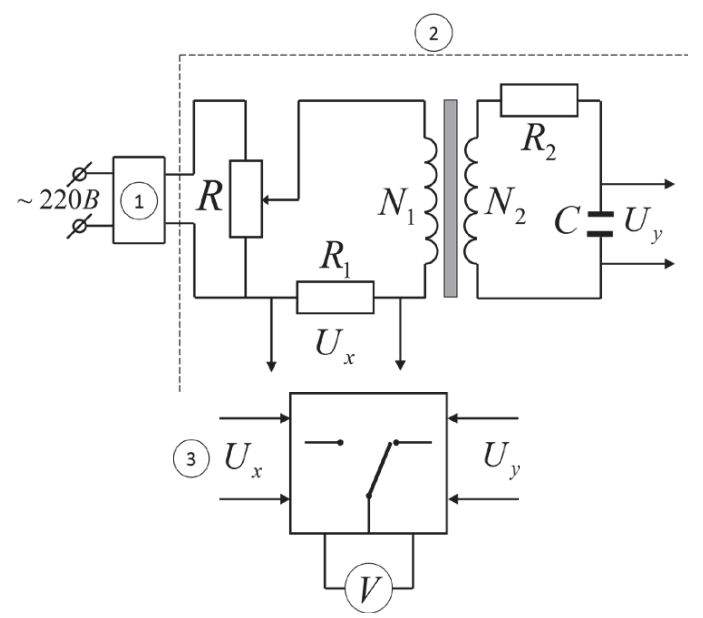

Рис. 6. Схема лабораторной установки.

Ток в цели исторника меняется по гармонического закону:

\n
$$
I(t) = I_0 \cos \omega t,
$$

\n(8)

где ω - циклическая частота генератора. Этот ток порождает в ферромагнитном материале намагничивающее поле, напряжённость которого равна

$$
H(t) = n_l \cdot I(t) \tag{9}
$$

где *n*<sub>*l*</sub> - число витков на единицу длины обмотки *l* (см. [1, §50, 54]).

При этом напряжение на сопротивлении  $R_1$  равно:

$$
U_{I}(t) = I(t) R_{I} = \frac{R_{I}}{n_{I}} \cdot H(t)
$$
\n(10)

и, следовательно, напряжение  $U_i(t)$  пропорционально намагничивающему полю *ɇ*.

Во вторичной обмотке наводится ЭДС индукции, равная (по величине)

$$
\mathcal{E}_2(t) = \frac{d\Phi_2(t)}{dt},\tag{11}
$$

где  $\Phi_2(t)$  -магнитный поток внутри второй обмотки, связанный с магнитным полем в ферромагнетике  $B(t)$  соотношением

$$
\Phi_2(t)=B(t)SN_2\tag{12}
$$

(S - площадь сечения второй обмотки).

Сопротивление  $R_2$  и ёмкость С включены таким образом, что они образуют так называемую интегрирующую цепочку с напряжением на емкости рав- $HOM$ 

$$
U_2(t) = \frac{1}{R_2 C} \int_0^t \mathcal{E}_2(t) dt.
$$
 (13)

В (13) учтено, что

$$
U_2(t) = \frac{q}{C} = \frac{1}{C} \int_0^t I_2 dt = \frac{1}{C} \int_0^t \frac{\varepsilon_2(t)}{R_2} dt = \frac{1}{R_2 C} \int_0^t \varepsilon_2(t) dt.
$$

Подставляя  $(11)$  и  $(12)$  в  $(13)$ , получаем

$$
U_2(t) = \frac{SN_2}{R_2C} \cdot B(t)
$$
\n(14)

и, следовательно, напряжение  $U_2(t)$  пропорционально полному результирующему магнитному полю индукции магнитного поля  $B(t)$  внутри магнетика.

Если изменять амплитулу тока генератора  $I_0$  с помошью переменного сопротивления R, то можно определить основную (начальную) кривую намагничивания, показанную на рис. 4. На рис. 5 соответствующий участок идет из начала координат и обозначен «1». Для определения абсолютных значений основных параметров намагничения - величин В и Н, необходимо провести измерения  $U_1(t)$  и  $U_2(t)$ .

Амплитудные значения  $U_{10}(t)$  и  $U_{20}(t)$  будем определять по действующим значениям напряжения  $U_x$ и  $U_y$  вольтметра:

$$
U_{10}(t) = \sqrt{2}U_x \quad \text{if} \quad U_{20}(t) = \sqrt{2}U_y \tag{15}
$$

По формулам (14) и (15), получим соответствующие амплитудные значения для магнитной индукции и напряженности магнитного поля:

$$
B = \frac{R_2 C}{S N_2} \cdot \sqrt{2} \cdot U_y ;
$$
  
\n
$$
H = \frac{n}{R_1} \cdot \sqrt{2} \cdot U_x
$$
\n(16)

#### 5. Порядок выполнения работы

Подготовка установки к работе

Собрать схему установки (выполняет лаборант или преподаватель).

1. Включить выносной блок 1 в сеть 220 В.

2. Включить вольтметр, установить переключатель измерений на блоке вольтметра в положение  $U<sub>r</sub>$ .

3. Поворотом ручки регулятора R вправо установить максимальное значение напряжения  $U_{x \text{ max}}$ . Определить это напряжение и записать в таблицу.

4. Не изменяя положение ручки регулятора R, перевести переключатель режима измерений в положение  $U_y$ . Полученное значение напряжения  $U_y$  записать в таблицу.

5. Последовательно уменьшая напряжение от  $(U_x)_{\text{max}}$  до 0 с интервалом  $U_{\rm x} \sim 0.1$  ( $U_{\rm x}$ )<sub>max</sub> c помощью регулятора R, определить пары соответствующих значений напряжения  $U_x$  и  $U_y$  и записать их в таблицу. При этом каждый раз необходимо переключать ручку вольтметра 3 в положения  $U_x$  или  $U_y$ , соответ $c$ TRAHHO

## **6. Оформление отчёта**

8.1. По данным таблицы и формулам (16), рассчитать значения *В* и *H*, соответствующие измеренным значениям  $U_x$  и  $U_y$ . Необходимые для расчетов значения  $n_1, R_1, R_2, C, S, N_2$ , приведены на стенде.

8.2. Пользуясь формулой (2), найти соответствующие величины намагниченности *J* и записать их в таблицу 1.

8.3. По данным таблицы 1 построить графики основной (начальной) кривой намагничивания  $B(H)$  и зависимости  $J(H)$ . По графику  $J(H)$  оценить величину Намагниченности насыщения  $J_{\text{Hac}}$ 

8.4. Пользуясь формулой (4) и данными табл. рассчитать величины µ для основной кривой намагничивания  $B(H)$ . Построить график  $\mu(H)$ . Оценить максимальное значение µ для исследуемого типа ферромагнетика.

8.5. По полученным в лабораторной работе результатам сделать выводы.

## 7. Вопросы для допуска к лабораторной работе

1. Дайте определения основных параметров, описывающих процессы намагничивания магнетиков во внешнем магнитном поле: намагниченности  $\vec{J}$ , результирующего макроскопического магнитного поля в магнетике  $\vec{B}$ , напряжённости магнитного поля H.

2. Определите величины, характеризующие магнитные свойства магнетиков: магнитную восприимчивость  $\chi$  и магнитную проницаемость  $\mu$ . Каков физический смысл этих величин?

3. Как происходит намагничивание образца ферромагнетика во внешнем магнитном поле?

4. В чём заключается явление гистерезиса? Какой вид имеет петля гистерезиса? Что такое остаточная индукция  $B_r$ и коэрцитивная сила  $H_c$ ?

5. Как получить основную кривую намагничивания  $B(H)$ ?

# 8. Литература

I. Савельев И.В. Курс общей физики. Кн. 2. Электричество и магнетизм. Волны. Оптика М.: АСТ, Астрель, 2012 г.

Таблица 1

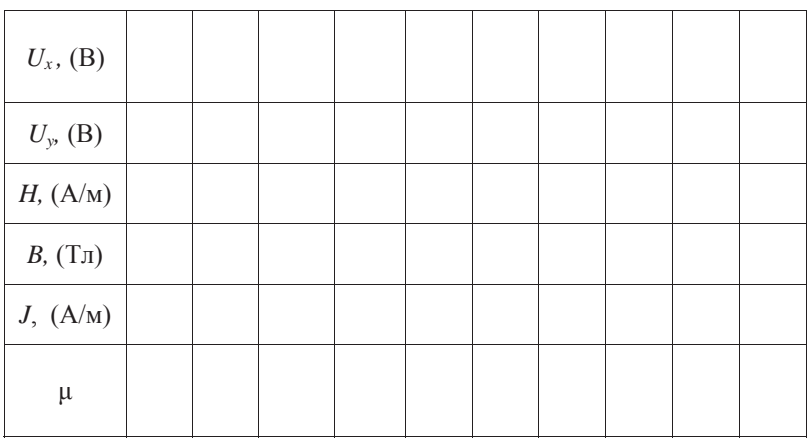

Таблица 2

Относительная магнитная проницаемость  $\mu/\mu_0$  ферромагнетиков (максимальная)

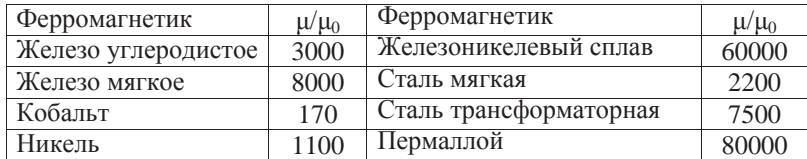

## **ɅȺȻɈɊȺɌɈɊɇȺəɊȺȻɈɌȺ ȼ-2** ПОЛЯРИЗАЦИЯ ЭЛЕКТРОМАГНИТНЫХ ВОЛН

#### 1. Цель работы

Изучение явления поляризации электромагнитных волн (ЭМВ), экспериментальное изучение закона Малюса.

#### 2. Подготовка к работе

Изучите теоретический материал по учебникам[1,2]: основные характеристики плоских ЭМВ, естественный и поляризованный свет, типы поляризации ЭМВ, устройство и использование поляризаторов и анализаторов, закон Малюса. Ознакомьтесь с устройством лабораторной установки. Подготовьте ответы для допуска к лабораторной работе.

#### 3. Краткая теория

Электромагнитными волнами (ЭМВ) называют переменное электромагнитное поле, распространяющееся в пространстве с конечной скоростью. Электрическое и магнитное поля в ЭМВ описываются с помощью векторов напряженности  $\vec{E}$  и магнитной индукции  $\vec{B}$ , соответственно. Уравнения плоской ЭМВ, распространяющейся по оси *OX*:

$$
\vec{E}(x,t) = \vec{E}_0 \cos(\omega t - kx) \n\vec{B}(x,t) = \vec{B}_0 \cos(\omega t - kx)
$$
\n(1)

где  $\vec{E}_0$  и  $\vec{B}_0$  – амплитуды колебаний электрического и магнитного полей, соответственно,  $k = \frac{2\pi}{\pi}$ λ  $k = \frac{2\pi}{\lambda}$  – модуль волнового вектора (направленного в сторону распространения волны),  $\lambda$  – длина волны,  $\omega$  – циклическая частота,  $t$  – время. ЭМВ является поперечной волной, в которой векторы  $\vec{E}$ ,  $\vec{B}$ , и  $\vec{k}$  взаимно перпендикулярны и образуют правую тройку. Колебания  $\vec{E}$ , и  $\vec{B}$  в каждой точке пространства осуществляются синфазно (то есть в одинаковой фазе) - рис. 1.

Напомним, что волновая поверхность - это поверхность, в каждой точке которой колебания вектора  $\vec{E}$  (и, соответственно, вектора  $\vec{B}$ ), происходят в одинаковой фазе. Если волновые поверхности являются плоскостями, то такая ЭМВ называется плоской. В этом случае фазовые поверхности – это плоскости, перпендикулярные оси *ОХ*. Далее будем говорить только о векторе  $\vec{E}$  в ЭМВ. который часто называют световым вектором.

Поляризованной называется такая ЭМВ (свет), в которой направление колебания вектора  $\vec{E}$  каким-либо образом упорядочено. В естественном свете колебания различных направлений быстро и беспорядочно сменяют друг друга.

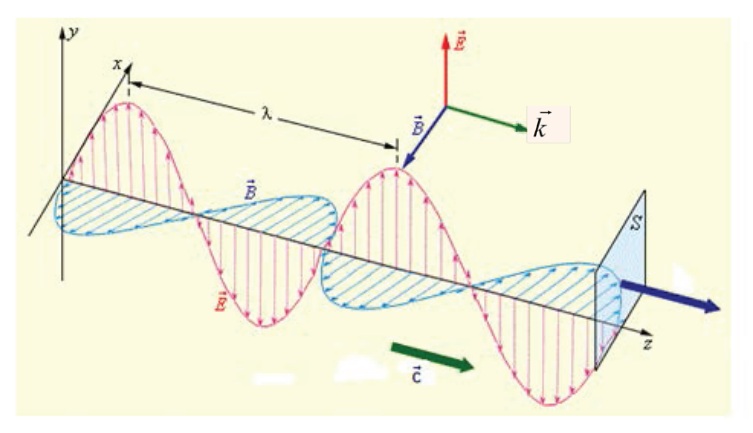

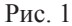

Различают два основных типа поляризации ЭМВ: плоскую (или линейную) – вектор  $\vec{E}$  в каждой точке пространства колеблется в одной плоскости (вдоль определенного направления) и эллиптическую. Для плоскополяризованного света плоскость, проходящая через вектор  $\vec{E}$  и направление распространения луча, называется его плоскостью поляризации (в этой плоскости происходят колебания вектора  $\vec{E}$ ).

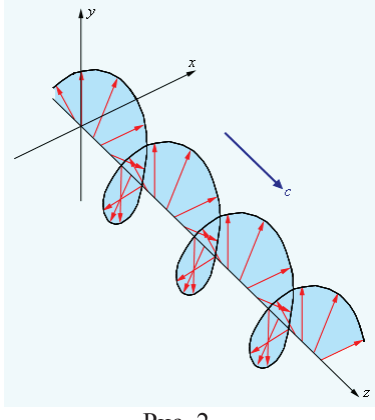

P<sub>uc</sub> 2

Напомним, что при сложении взаимно перпендикулярных колебаний одинаковой частоты и разностью фаз, например,  $\pi/2$  получаем траекторию движения в виде эллипса. Эллиптически поляризованный свет возникает при сложении двух когерентных ЭМВ, линейно поляризованных во взаимно перпендикулярных направлениях, имеющих сдвиг фаз, не равный 0 или  $\pi$ . Конец вектора  $\vec{E}$  эллиптически поляризованного света движется по эллипсу, как показано на рис. 2. В частном случае круговой поляризации конец  $\vec{E}$  движется по кругу.

В зависимости от направления вращения различают правую (по часовой стрелке, если смотреть навстречу лучу) и левую (против часовой) эллиптическую поляризацию (подробнее - см. [2]). Свет, испускаемый обычными (не лазерными) источниками, представляет собой хаотическую совокупность волн, электрические векторы которых колеблются вдоль всевозможных направлений, перпендикулярных лучу. Ни одно направление колебания светового вектора  $\vec{E}$ при этом не является преимущественным.

Поляризатор – это прибор, который пропускает направления колебания вектора  $\vec{E}$  только в одной плоскости, называемой **плоскостью поляризатора** (или разрешенным направлением поляризатора). Таким образом, поляризатор позволяет получить плоско поляризованный свет из естественного. Поляризатор, задерживающий перпендикулярные его плоскости колебания частично, будем называть несовершенным. Такой прибор даст частично поляризованный **CB**eT

Свет называется частично поляризованным, если в нем имеется преимущественное направление колебания вектора  $\dot{E}$ . Частично поляризованный СВЕТ МОЖНО РАССМАТРИВАТЬ КАК СМЕСЬ ЕСТЕСТВЕННОГО И ЛИНЕЙНО ПОЛЯРИЗОВАННОГО света, одновременно распространяющихся в одном направлении. Если пропустить такой свет через поляризатор, то при вращении прибора вокруг направления луча интенсивность света будет меняться в пределах от I<sub>max</sub> до I<sub>min</sub>. При этом переход от максимального до минимального значения будет совершаться при повороте поляризатора на угол  $\pi/2$ .

Степенью поляризации такого света называют величину *p*:

$$
p = \frac{I_{\text{make}} - I_{\text{min}}}{I_{\text{max}} + I_{\text{min}}}
$$
(2)

Действие поляризаторов основано на одном из трех физических явлений: поляризация света при отражении и преломлении, двойное лучепреломление, линейный дихроизм (различное поглощение веществом света в зависимости от его поляризации). Подробнее см. [1, гл. 25].

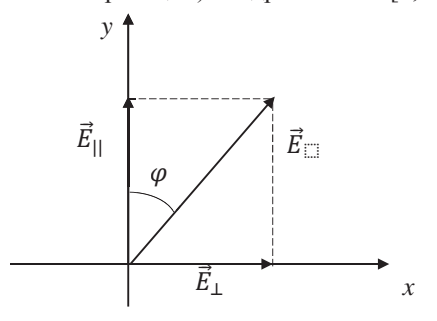

Если на поляризатор падает плоскополяризованный свет с вектором  $\vec{E}$ , направленным под углом  $\varphi$  к плоскости поляризатора, совпадающей с вертикальной осью на рис. 3, то поляризатор пропустит только компоненту $|\vec{E}_{\parallel}| = |\vec{E}| \cos \varphi$ , параллельную этой плоскости, и полностью задержит перпендикулярную проекцию  $|\vec{E}_{\perp}| = |\vec{E}| \sin \varphi$ .

#### Pис. 3.

Так как интенсивность света *I* пропорциональна квадрату модуля напряженности электрического поля  $(I \sim E^2)$ , то для интенсивности линейно поляризованного света, прошедшего через поляризатор, получаем закон Малюса:

$$
I = I_0 \cos^2 \varphi,\tag{3}
$$

где  ${l_0}{\sim}E^2$  и  ${l}{\sim}E_\parallel^2$  – соответственно интенсивности на входе и на выходе поляризатора.

При прохождении естественного неполяризованного света через поляризатор среднее значение соз<sup>2</sup>  $\varphi$  равно 1/2, и закон Малюса приводит к результа-TY:

$$
I = \frac{1}{2}I_0.\tag{4}
$$

После прохождения через поляризатор естественный свет становится плоско поляризованным с влвое меньшей интенсивностью (рис. 4).

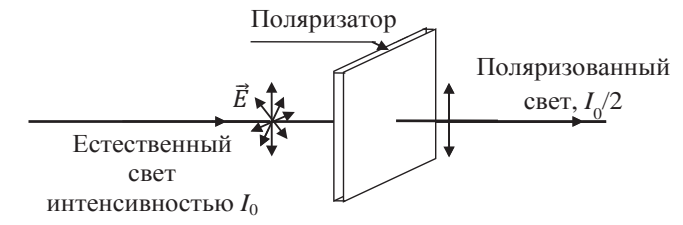

 $P$ ис 4

При прохождении через поляризатор света круговой поляризации на выходе также получаем линейно поляризованный свет вдвое меньшей интенсивности, чем у падающего света.

#### 4. Методика проведения эксперимента и описание установки

Схема установки изображена на рис. 5. Источником света служит полупроводниковый лазер 1, дающий частично поляризованное излучение (сумму интенсивностей плоскополяризованной  $I_{\text{ocr}}$  и неполяризованной, естественной,  $I_{\text{ecr}}$ ).

Излучение от источника 1 поступает на поляризатор 2 и после дополнительной фокусировки объективом 3 попадает на фотоприемник 4, измеряющий интенсивность света *I*. Необходимо иметь в виду, что в объектив фотоприемника попадает также рассеянный неполяризованный свет из лаборатории (из окна, ламп освещения) некоторой «фоновой» интенсивности  $I_{\phi}$ .

Интенсивность излучения, прошедшего через поляризатор, согласно (3) и  $(4)$  равна:

$$
I = I_{\text{och}} \cos^2 \varphi + \frac{1}{2} I_{\text{ecr}} \tag{5}
$$

где  $\varphi$  – угол между плоскостью поляризатора и плоскостью колебаний основной составляющей лазерного излучения.

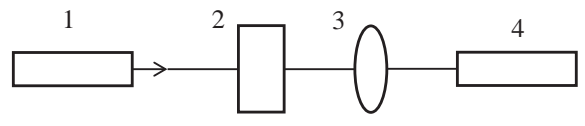

Рис. 5. Схема установки (без анализатора)

При  $\varphi = 0$  интенсивность света на выходе поляризатора будет максимальной:

$$
I_{\text{macc}} = I_{\text{och}} + \frac{1}{2} I_{\text{ecT}},
$$
\n(6)

а при  $\varphi = 90^\circ$  – минимальной:

$$
I_{\text{mHH}} = \frac{1}{2} I_{\text{ect}}.
$$
 (7)

Поворачивая поляризатор 2 вокруг своей оси (рис. 5) и измеряя значения  $I_{\text{mакс}}$  и  $I_{\text{mHH}}$ , можно найти степень поляризации излучения лазера 1 по форму- $\text{Re}$  (2).

Для экспериментальной проверки закона Малюса в установку дополнительно вводится анализатор (на рис. 6 это блок номер 2<sup>\*</sup>). **Анализатор** по своим свойствам аналогичен поляризатору и служит для анализа поляризованного излучения.

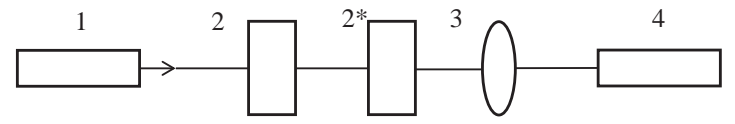

Рис. 6. Схема установки (с анализатором)

Поляризатор 2 устанавливается в положение, при котором (как определено в первом упражнении) интенсивность проходящего через него излучения максимальна. При этом система лазер + поляризатор 2 превращается в источник идеального линейно поляризованного излучения с интенсивностью  $I_{\text{maxc}}$  (6) и степенью поляризации  $p = 1$ . Вращая анализатор  $2^*$  и измеряя фотоприемником 4 интенсивность проходящего света I в зависимости от угла поворота  $\varphi$ , можно проверить выполнимость закона Малюса (3).

## 5. Порядок выполнения работы

#### 5.1. Подготовка установки

Включить установку в сеть и перевести тумблеры питания в верхнее положение (рис. 5). Ручкой «ток» добиться появления на экране отчетливо видной полосы лазерного излучения. С помощью поворотной рукоятки и регулировочных винтов отцентрировать положение лазера, установив полосу излучения вертикально и симметрично относительно центра белого круга вокруг объектива фотоприемника. Установить длиннофокусный объектив (модуль «06») на оптической скамье таким образом, чтобы экран фотоприемника оказался в его фокусе, закрепить нижний винт объектива 3. Пользуясь регулировочными винтами на корпусе объектива, установить световое пятно от лазера в центр белого круга экрана фотоприемника 4. Подключить питание фотоприемника (перевести тумблер на его корпусе в верхнее положение). Установить первый поляризатор 2 на рис. 5(модуль с надписью «12») на оптическую скамью, закрепить его нижний винт.

Ручку поляризатора перевести в положение, при котором интенсивность на экране максимальна. Поворачивая ручку «ток» на корпусе установки, до- $\tilde{b}$ иться показания шкалы фотоприемника  $I = 300-400$ .

#### 5.2. Определение степени поляризации лазерного излучения

1. Вращая рукоятку поляризатора, убедиться в изменении цифровых показаний фотоприемника. Установив рукояткой деление шкалы поляризатора в положение, при котором показание индикатора фотоэлемента максимально, записать в табл. 1 значение максимальной интенсивности на индикаторе  $I^*_{\textnormal{make}}.$ 

2. Установить рукоятку поляризатора в положение, при котором показание фотоприемника минимально. Записать в табл. 1 полученное значение  $I^*_{\text{mHH}}$ .

3. Перекрыть ладонью световое излучение перед плоскостью фотоприемник и записать в табл. 1 фоновое показание  $I_{\phi}$ .

Таблина 1

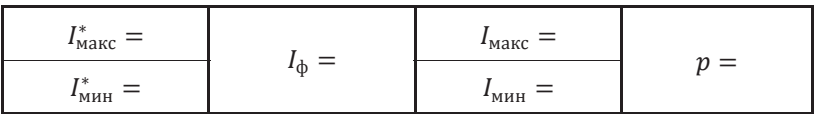

#### 5.3. Экспериментальная проверка закона Малюса

1. Установить рукоятку поляризатора (модуль «12») так, чтобы интенсивность проходящего излучения была максимальна.

2. Собрать схему рис. 6. Для этого установить анализатор  $2^*$  (модуль «10») на оптическую скамью за первым поляризатором перед линзой, закрепить положение модуля нижним винтом. Убедитесь, что фокусировка линзы не сбита (при необходимости отрегулируйте ее положение).

3. Вращая рукоятку поворотного держателя анализатора, добиться максимального показания индикатора фотоприемника. По шкале держателя анализатора снять значения соответствующего угла  $\varphi_0$ , по фотоприемнику - максимальное значение интенсивности  $I_0^*$ , записать эти результаты в табл. 2.

4. Перекрыть ладонью луч лазера перед входом фотоприемника и записать в табл. 2 фоновое показание индикатора  $I_{\phi}$ .

5. Медленно вращая рукоятку анализатора с шагом  $10^{\circ}$ , снять зависимость показаний шкалы индикатора  $I^*$  от угла поворота  $\varphi^*$  анализатора по шкале его поворотного держателя. Данные занести в табл. 2.

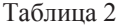

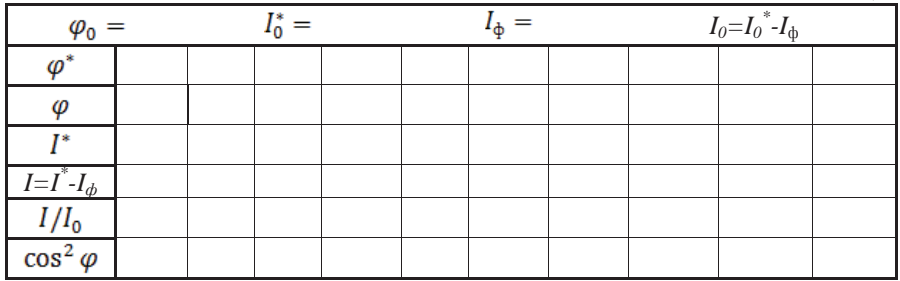

#### **6. Обработка результатов измерений**

6.1. По данным табл. 1. рассчитать степень поляризации лазерного излучения, пользуясь формулой (2), где принять

$$
I_{\text{masc}} = I_{\text{masc}}^* - I_{\phi}, I_{\text{muh}} = I_{\text{muh}}^* - I_{\phi}.
$$

Записать полученные значения  $I_{\text{max}}$ ,  $I_{\text{max}}$  и  $p$  в табл. 1.

6.2. По данным табл. 2 рассчитать значения  $I = I^* - I_{\phi}$ ,  $\varphi = \varphi^* - \varphi_0$ ,  $\cos^2 \varphi$  и относительные величины  $I/I_0$ . Результаты занести в табл.  $2$ .

6.3. Построить на миллиметровой бумаге в полярных координатах зависимость *I(ф*) (кривая закона Малюса). (Воспользуйтесь транспортиром, разметив координатную плоскость лучами через 10<sup>°</sup>. Интенсивность в полярных координатах – это длина отрезка, проведенного от начала координат вдоль  $\pi$ үча под соответствующим үглом  $\varphi$ .)

6.4. По полученным результатам сделать выводы о направлении плоскости поляризации лазерного излучения, используемого в работе, о степени поляризации света полупроводникового лазера.

#### **7. Вопросы для допуска к лабораторной работе**

1. Что такое ЭМВ и каковы ее основные свойства? Запишите уравнение плоской ЭМВ, распространяющейся вдоль оси ОҮ.

2. Чем отличается поляризованный свет от естественного? Какие вы знаете виды поляризации? Запишите уравнение ЭМВ, распространяющуюся вдоль <u>оси OZ</u> с колебаниями вектора  $\vec{E}$  вдоль оси OY.

3. Сформулируйте закон Малюса. Объясните, почему при прохождении естественного света через поляризатор интенсивность на выходе поляризатора не зависит от угла его поворота.

4. Что такое частично поляризованный свет?

5. Что такое степень поляризации? Как определяется эта величина в лабораторной работе?

6. На каких физических явлениях основано действие поляризатора?

## 8. Литература

1. Трофимова Т.И. Курс физики, -М.: Высшая школа, 2009.

2. Савельев И.В. Курс общей физики, т. 2 - М.: Наука, 2010.

## **ɅȺȻɈɊȺɌɈɊɇȺəɊȺȻɈɌȺɄɋ-5 ОПРЕДЕЛЕНИЕ РАБОТЫ ВЫХОДА ЭЛЕКТРОНОВ ИЗ ВОЛЬФРАМА** МЕТОДОМ РИЧАРДСОНА

## 1. Цель работы

Изучение явления термоэлектронной эмиссии, экспериментальное изучение вольт-амперной характеристики диода, исследование зависимости плотности тока насыщения термоэмиссии от температуры катода и определение работы выхода электронов из вольфрама методом прямых Ричардсона.

#### 2. Подготовка к работе

Изучите теоретический материал по лекциям или учебнику [1–2]: модель свободных электронов в металле, двойной электрический слой, энергия Ферми, работа выхода, термоэлектронная эмиссия, вакуумный диод, вольт-амперная характеристика диода. Прочитайте разделы 3 и 4 методического описания. Ознакомьтесь с устройством лабораторного стенда, порядком проведения измерений и обработки их результатов по методическому описанию. Подготовьте ответы на вопросы из раздела 7 данного описания.

#### 3. Краткая теория

Согласно модели свободных электронов в металлах валентные электроны атомов могут свободно перемещаться, не взаимодействуя между собой по-

средством кулоновских сил. Внешнее электрическое поле приводит к появлению направленного движения электронов – электрическому току. По этой причине валентные электроны в металлах называют электронами проводимости.

Часть электронов проводимости, имеет достаточную скорость, чтобы вылететь за пределы поверхности металла. В результате металл приобретает избыточный положительный заряд. Кулоновское взаимодействие вылетевших из металла электронов с этим положительным зарядом заставляет их вернуться обратно.

Таким образом, вблизи поверхности идет непрерывный процесс «испарения» и возврата электронов (рис. 1). Поэтому ме-

талл оказывается окутанным облаком электронов, образующих совместно с поверхностным слоем положительных ионов двойной электрический слой, подобно плоскому конденсатору. Поле двойного слоя препятствует выходу элек-

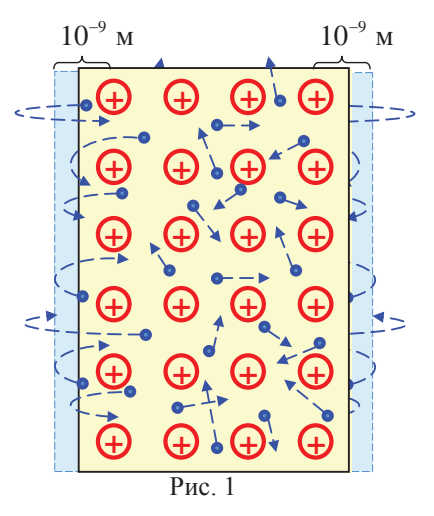

тронов из металла. Поэтому, потенциальная энергия свободных электронов внутри металла меньше, чем вне металла на величину, равную  $E_{p0}$ . Тогда для плоской пластины металла толщиной *l* энергетическую диаграмму можно представить в виде потенциальной ямы глубиной  $E_{p0}$  (рис. 2). Для удобства принято, что дну ямы соответствует нулевая потенциальная энергия, а на стенках она скачкообразно меняется до постоянного значения  $E_{r0} > 0$ .

Из решения уравнения Шрёдингера для электрона, находящегося в такой яме, следует, что его энергия может иметь только дискретные значения (энергетические уровни). Общее число уровней определяется числом электронов. Поэтому, для макроскопических кусков металла эти уровни расположены очень густо (квазинепрерывно). Электроны, как частицы с полуцелым спином, подчиняются принципу Паули, согласно которому на каждом энергетическом

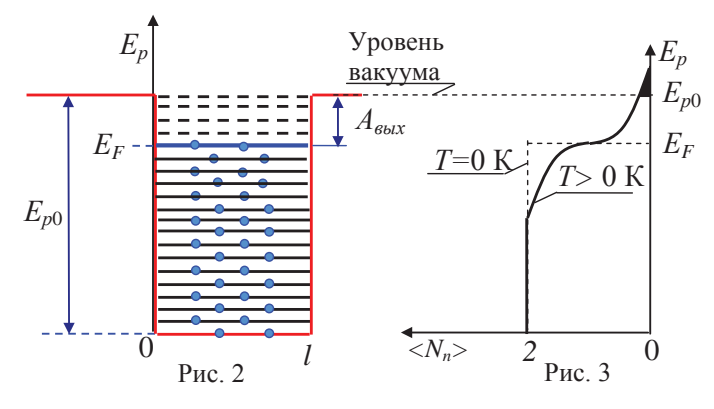

уровне располагаются не более двух электронов с противоположными спинами. При температуре  $T = 0$  К электроны располагаются попарно на самых низких уровнях (сплошные линии на рис. 2). Энергетический уровень, отделяющий заполненные уровни от пустых при  $T = 0$  К, называется энергией Ферми и обозначается  $E_F$ . На рис. 2 ему соответствует граница между сплошными и пунктирными линиями.

Электронам, находящимся в потенциальной яме на разных уровнях энергии, для выхода за пределы металла необходимо дополнительно сообщать разную энергию. Минимальная энергия, необходимая для удаления электрона из металла при  $T = 0$  K, называется *работой выхода электрона* из металла в вакуум. Между работой выхода  $A_{\text{BUX}}$ ,  $E_{p0}$  и  $E_F$  имеется взаимосвязь (см. рис. 2):

$$
A_{\text{bax}} = E_{p0} - E_F \tag{1}
$$

При температуре  $T > 0$  К у электронов с энергией близкой к значению энергии Ферми появляется дополнительная энергия теплового движения и резкая граница между заполненными и незаполненными электронами уровнями энергии исчезает. При тепловом равновесии среднее число электронов  $\langle N_n \rangle$ , находящихся на уровне с энергией  $E_n$ , определяется распределением Ферми-Лирака:

$$
\left\langle N_n \right\rangle = \frac{2}{e^{\frac{E_n - E_F}{kT}} + 1}.
$$
\n(2)

На рис. 3 приведены графики этого распределения для двух температур:  $T = 0$  К (пунктирная линия) и  $T > 0$  К (сплошная линия). Для удобства сравнения с рис. 2 полотно графика повернуто на 90°. При  $T = 0$  К энергия всех электронов меньше энергии Ферми. Ни один из электронов не может получить энергию, достаточную для перехода на уровень вакуума. С увеличением температуры резкая граница между заполненными и незаполненными электронами уровнями исчезает, что отображено на рис.3 в виде сплошной линии. При достаточно высоких температурах появляется заметное количество электронов, энергия которых выше уровня вакуума (зачерненный участок на рис.3). Эти электроны могут покинуть поверхность металла. Такое испускание электронов нагретым металлом называется термоэлектронной эмиссией.

Замечание. Это не единственная возможность возникновения эмиссии электронов. В зависимости от природы внешнего воздействия различают:

– термоэлектронную эмиссию (нагревание тел);

– фотоэлектронную эмиссию (электромагнитное облучение);

– вторичную электронную эмиссию (бомбардировка поверхности электронами);

– ионно-электронную эмиссию (бомбардировка поверхности ионами);

– автоэлектронную эмиссию (внешнее электрическое поле) и др.

#### 4. Методика проведения эксперимента и описание установки

В данной лабораторной работе исследование термоэлектронной эмиссии осуществляется с помощью схемы, изображенной на рис. 4. Ее основным эле-

ментом является двухэлектродная лампа, называемая вакуумным диодом. В хорошо откачанном стеклянном или металлическом баллоне такой лампы размещены два электрода – накаливаемый током катод К и холодный анод А (электрод, собирающий вылетевшие с катода электроны). Конструктивно электроды могут быть выполненными разными способами. В простейшем случае катод имеет форму прямой нити, анод – коаксиального с ней цилиндра. Катод К нагревается током, создаваемым

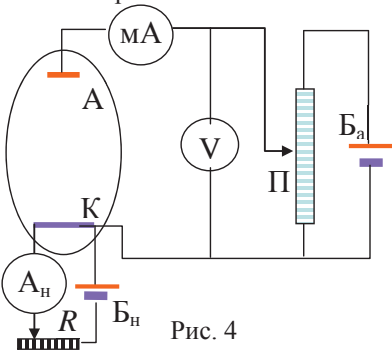

батареей накала Б<sub>и</sub>. Величину тока накала измеряют амперметром А<sub>н</sub> и изменяют с помощью переменного сопротивления R. Между катодом К и анодом А с помощью анодной батареи Б<sub>а</sub> создается напряжение, регулируемое потенциометром П. Величина этого напряжения измеряется вольтметром V. Миллиамперметр мА предназначен для измерения силы тока через диод (анодного тока). При постоянном токе накала катола кривая зависимости силы тока в лиоле *I<sub><i>n*</sub> от анодного напряжения  $U_a$  имеет вид, показанный на рис. 5. Эта кривая называется вольт-амперной характеристикой диода. Различные кривые на рис. 5 соответствуют разным температурам катода. Когда потенциал анода равен нулю, сила тока мала, она определяется лишь самыми быстрыми термоэлектронами, способными достигнуть анода. Чтобы полностью прекратить попадание на

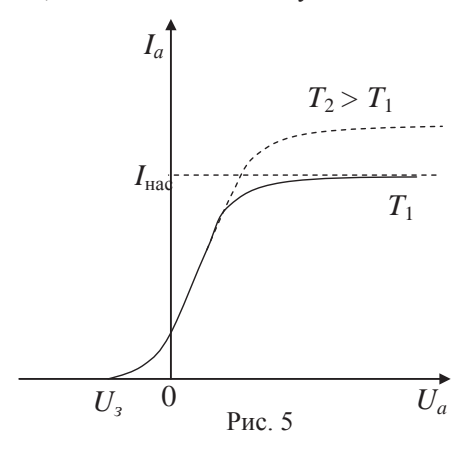

анол электронов, т.е. слелать анолный ток равным нулю, необходимо приложить между анодом и катодом некоторое отрицательное напряжение  $U<sub>3</sub>$ . При увеличении положительного потенциала анода сила тока возрастает и затем достигает насыщения I<sub>нас</sub>, т.е. почти перестает зависеть от анодного напряжения (почти горизонтальный участок на графике). В этом случае все вылетевшие с катода электроны достигают анода. При увеличении температуры катода увеличивается количество вылетающих из катода электронов и, соответственно, увеличивается значе-

ние тока, при котором достигается насышение. Одновременно увеличивается и то анодное напряжение, при котором устанавливается ток насыщения. Таким образом, вольт-амперная характеристика диода оказывается нелинейной, т.е. закон Ома не выполняется.

Плотность тока насыщения *j<sub>нас</sub>* пропорциональна числу покидающих металл электронов, энергия которых превышает энергию Ферми более чем на величину работы выхода ( $E_n - E_F \ge A_{\text{max}}$ ). Тогда из распределения (2) следует

$$
j_{\text{rac}} \sim \int_{E_{p_0}}^{\infty} \frac{2}{e^{-kT}} \frac{1}{kT} dE_n.
$$
 (3)

На рис. 3 величине этого интеграла соответствует площадь зачерненного участка графика выше значения  $E_{p0}$ . На практике при термоэлектронной эмиссии для этого участка всегда выполняется условие  $e^{\frac{E_n - E_F}{kT}} + 1 \approx e^{\frac{E_n - E_F}{kT}}$ . Поэтому  $-E_F$   $E_n \mu$ (3) cnegyer,  $\text{q}$   $\sigma$   $\int_{\text{Hac}}^{\infty} e^{-\frac{E_{\mu} - E_{F}}{kT}} dE_{n} = 2kTe^{-\frac{E_{p0} - E_{F}}{kT}} = 2kTe^{-\frac{A_{\text{Bhix}}}{kT}}$  $\mathbf{0}$ *p*  $j_{\text{\tiny{Hac}}} \sim 2e^{-kT} dE_n = 2kTe^{-kT} = 2kTe^{-kT}$ *E*  $\sum_{r=1}^{\infty}$   $-\frac{E_n - E_F}{E_n}$   $-\frac{E_p - E_F}{E_n}$  $\sim \int 2e^{-kT} dE_n = 2kTe^{-kT} = 2kTe^{-kT}$ . Используя

квантовые представления, можно получить более точную формулу Ричардсона – Дешмана:

$$
j_{\text{rac}} = \alpha T^2 e^{-\frac{A_{\text{Bux}}}{kT}},\tag{4}
$$

где  $k = 1.38 \cdot 10^{-23}$  Дж/К = 0,8617 $\cdot 10^{-4}$  эВ/К – постоянная Больцмана, α – некоторая постоянная величина, которая как и работа выхода зависит от природы материала катода, наличия в нем примесей и состояния поверхности. Плотность тока насыщения характеризует эмиссионную способность катода. Из формулы (4) следует, что уменьшение работы выхода катода путем замены материала резко повышает эмиссию. Например при 1160 К уменьшение работы выхода от 3 до 1 эВ приводит к возрастанию  $j_{\text{mac}}$  почти в 5 $\cdot 10^8$  раз.

Измеряя на опыте зависимость тока насыщения от температуры, можно определить работу выхода электронов для данного металла. В лабораторной работе для ее расчета используется метод прямых Ричардсона. Для этого формула (4) логарифмируется и записывается в виде:

$$
\ln \frac{j_{\text{rac}}}{T^2} = -\frac{A_{\text{max}}}{k} \cdot \frac{1}{T} + \ln \alpha \,. \tag{5}
$$

Это уравнение аналогично математической записи уравнения прямой ли-

нии  $y = ax + b$ , где  $y = \ln \frac{j_{\text{mac}}}{T^2}$ ,  $x = \frac{1}{T}$ ,  $a = -\frac{A_{\text{box}}}{k}$ ,  $b = \ln \alpha$ . График зависимости

ln  $\frac{j_{\text{mac}}}{T^2}$  от  $\frac{1}{T}$  является прямой линией с угловым коэффициентом  $a = -A_{\text{bbX}}/k$ .

Определив его экспериментально, можно рассчитать работу выхода:

$$
A_{\text{bmx}} = -k \cdot a \,. \tag{6}
$$

Измерив по графику координату *b* точки пересечения прямой с осью ординат, можно рассчитать постоянную α.

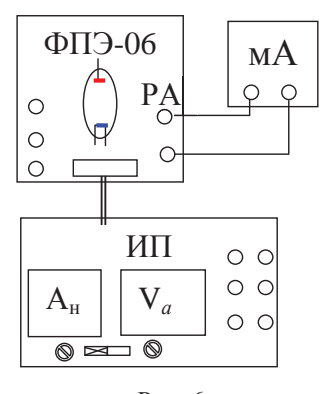

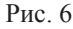

Для построения графика необходимо знать плотность тока насыщения *j*<sub>н</sub> и температуру катода *Т*. Их измерение осуществляется на установке, схема которой приведена на рис. 6. В качестве диода в работе используется радиолампа с вольфрамовым катодом прямого накала, расположенная в кассете ФПЭ-06. Нагрев катода осуществляется постоянным током.

Амперметр А<sub>н</sub> на панели источника питания ИП служит для контроля тока накала катода  $I_{\text{H}}$ , максимальное значение которого не должно превышать 1,7 А. Плавная регулировка тока накала осуществляется ручкой, расположенной под амперметром Ан.

Вольтметр V<sub>a</sub> на панели источника питания измеряет анодное напряжение  $U_a$ , регулировка которого осуществляется ручкой на панели источника питания, расположенной непосредственно под вольтметpom.

Для измерения анодного тока  $I_a$  используется миллиамперметр мА, который подключается к кассете ФПЭ-06 к клеммам РА. Он работает в режиме с пределом измерения 15 мА. По результатам измерений строится вольтамперная характеристика лиола, и по ней опрелеляется плотность тока насышения.

Для используемой в лабораторной работе лампы была экспериментально определена зависимость температуры катода от тока накала I<sub>n</sub>. График этой зависимости приведен на рис. 7. После измерения тока накала катода I<sub>u</sub> можно по этому графику определить температуру катода.

## 5. Порялок выполнения работы

5.I. Внимание! Подключение установки к электрической сети осуще**ствляет лаборант.** Красный провод от миллиамперметра подключается к верхней клемме РА. Левая клавиша переключения пределов измерения между ручками регулировки на источнике питания ИП должна быть в нажатом состоянии.

5.2. Плавно поворачивая ручку, расположенную на панели источника питания под амперметром А<sub>н</sub> (рис. 6), установите ток накала  $I_u = 1.70$  А. С помошью ручки, расположенной непосредственно под вольтметром V, установите значение анодного напряжения  $U_a = 10$  В. На некоторых источниках питания этого сделать не удается. В этом случае необходимо установить минимально возможное напряжение. Измерьте по шкале миллиамперметра мА соответствующее значение анодного тока  $I_a$  и запишите его в таблицу 1. Увеличивая анодное напряжение до 80 В с шагом в 10 В, измерьте и запишите соответствующие значения анодного тока в таблицу 1.

5.3. Проведите аналогичные измерения анодного тока (пункт 5.2) еще для пяти значений тока накала в интервале от 1,70 до 1,45 А (в таблице 1 приведены рекомендованные значения тока накала). Результаты запишите в таблицу 1.

#### **6. Обработка результатов измерений и оформление отчёта**

6.1. Для каждого значения тока накала  $I_{\text{H}}$  в таблице 1 постройте вольтамперную характеристику (рис. 5) и определите соответствующее значение тока насыщения *I*<sub>нас</sub>. Запишите результаты в таблицу 2.

Замечание: если измерения проводились, начиная с минимально возможного для источника питания анодного напряжения, то удается построить только правую часть вольт-амперной характеристики, соответствующую току насыщения (особенно при низких температурах).

6.2. По градуировочному графику (рис. 7) определите температуру катода для каждого значения тока накала. Результаты запишите в таблицу 2.

6.3. Последующие расчеты результатов эксперимента осуществляются методом наименьших квадратов на компьютере, используя программу Microsoft Excel. Для этого необходимо открыть папку «Обработка результатов ЛР», расположенную на рабочем столе лабораторного компьютера, выбрать файл «Расчет ЛР КС-5» и руководствоваться приведенными в файле пояснениями.

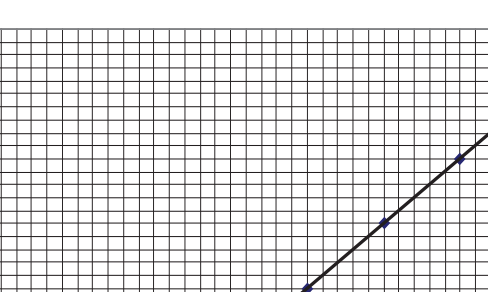

2300

2350

2400

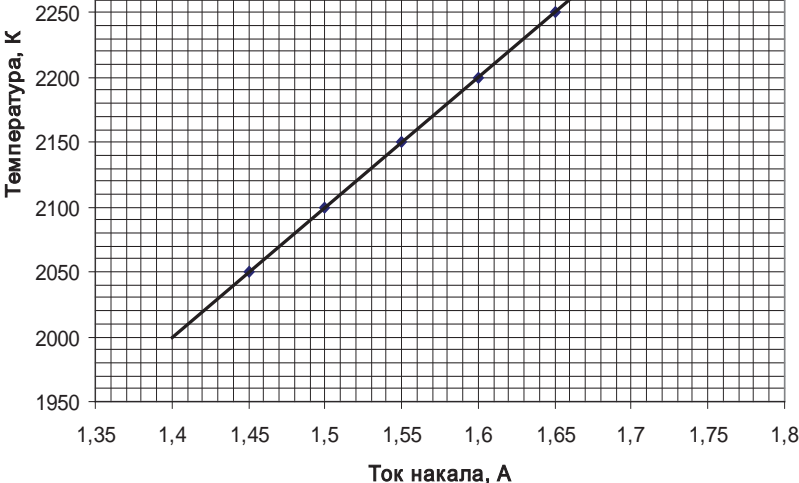

P<sub>ис</sub> 7

6.3.1. Приняв в качестве погрешностей определения величин *а* и *b* соответствующие стандартные погрешности (т.е.  $\Delta a = \sigma_a$  и  $\Delta b = \sigma_b$ ) запишите результаты расчетов в таблицу 3 в стандартной форме  $a \pm \Delta a$ ,  $b \pm \Delta b$ ,  $A_{\text{sur}} \pm \Delta_{\text{a}}$ <sub>вич</sub> и  $\alpha \pm \Delta \alpha$ .

Замечание. Последнее означает, что мы принимаем величину доверительной вероятности (надежности измерения)  $P = 0.68$  (68%), а коэффициент Стьюдента  $t_{P,n} = 1.0$  при  $n = 6$ (для упрощения, вместо табличного значения  $t_{P,n} = 1,2$ ).

При записи результатов необходимо округлять величины погрешностей до одной – двух значащих цифр. Последние цифры значений величин должны быть того же разряда, что и в их погрешности.

6.3.2. Перерисуйте с экрана монитора в отчет график зависимости  $\ln \frac{\dot{J}_{\text{\tiny Hac}}}{T^2}$  or  $\frac{1}{T}$ . Внимание! Запрещается прикладывать для этого листы бумаги к экрану жидкокристаллического монитора. Это приводит к его пор**че.** 

6.4. В случае отсутствия возможности произвести расчеты на компьютере оцените величину работы выхода электрона из вольфрама графическим методом. Для этого:

6.4.1. Рассчитайте величины 1/*Т*. Результаты запишите в таблицу 2.

6.4.2. Для каждого значения тока насыщения рассчитайте плотность катодного тока насыщения по формуле  $j_{\text{\tiny{Hac}}} = I_{\text{\tiny{Hac}}} / S_{\text{\tiny{k}}}$ , отношение  $\frac{J_{\text{\tiny{Hac}}}}{T^2}$  $\frac{j_{\text{\tiny{Hac}}}}{T^2}$  и  $\ln \frac{j_{\text{\tiny{Hac}}}}{T^2}$ . Для

применяемой в лабораторной работе лампы площадь поверхности катода принять равной  $S_k = 27,5.10^{-6}$  м<sup>2</sup>. Все полученные результаты запишите в таблицу 2.

6.4.3. По экспериментальным точкам постройте график зависимости ln  $\frac{j_{\text{Hac}}}{T^2}$  or  $\frac{1}{T}$ .

6.4.4. Определите по графику угловой коэффициент полученной прямой и произведите оценочный расчет работы выхода по формуле (6). Результаты запишите в таблицу 3 (в эВ).

6.5. По полученным результатам эксперимента сделайте выводы.

## 7. Вопросы для допуска к лабораторной работе

- 7.1. Поясните модель свободных электронов.
- 7.2. Какова природа сил, удерживающих электрон в металле?
- 7.3. Какова причина образования двойного электрического слоя?
- 7.4. Поясните явление термоэлектронной эмиссии.
- 7.5. Дайте определение работы выхода электрона.
- 7.6. Поясните понятие энергии Ферми.
- 7.7. Нарисуйте график распределения Ферми-Дирака при высоких температуpax.
- 7.8. Поясните устройство вакуумного диода.
- 7.9. Нарисуйте и поясните характер вольтамперных характеристик диода.
- 7.10 Что такое ток насыщения и как он зависит от температуры катода?
- 7.11. Поясните схему подключения диода к источникам питания и измерительным приборам в ланной лабораторной работе.
- 7.12. Поясните, почему анодный ток диода достигает насыщения.

## **8.** Литература

- 8.1. Трофимова Т.И. Курс физики. М.: Высшая школа (или другие издательства),  $2012 - 2017$  г.г.
- 8.2. Савельев И.В. Курс общей физики. Кн. 5. М.: Наука (или другие издательства),  $2012 - 2017$  г.г.

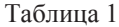

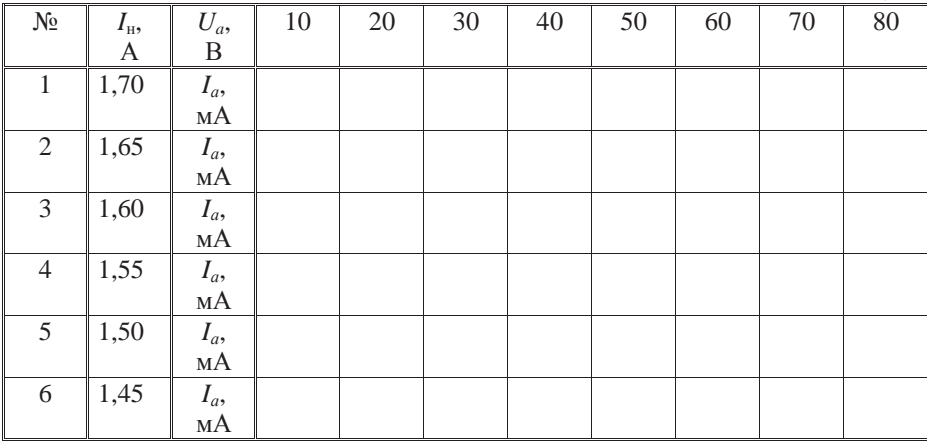

Таблица 2

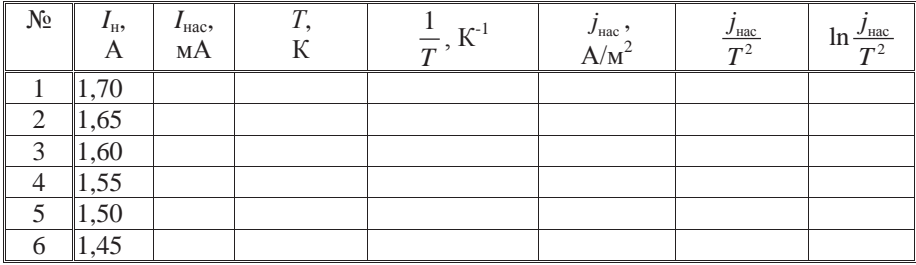

Таблица 3

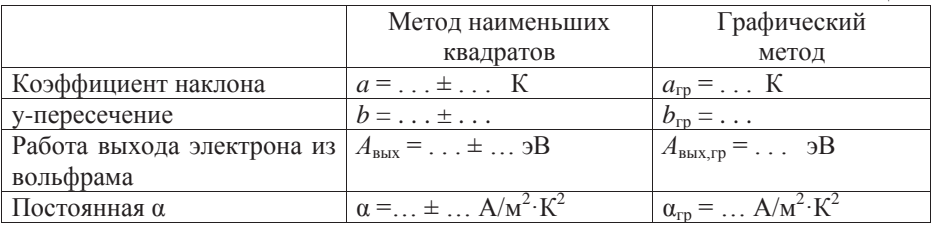